## SAP ABAP table ESD\_DFLGMJ {Generated Table for View}

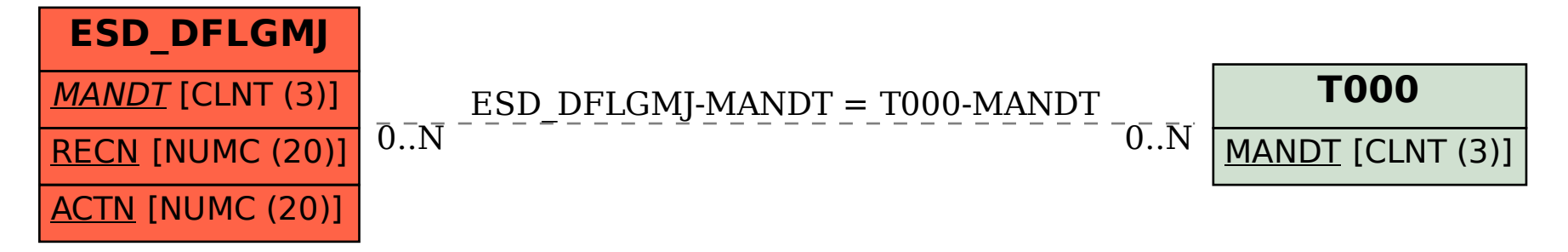